### Практическое занятие

### Проектирование АСУ с применением UML. Построение концептуальной модели АСУ.

Цель занятия: получить навыки построения диаграмм прецедентов.

#### Теоретические сведения к практическому занятию

«UML (Unified Modeling Language - унифицированный язык моделирования) - стандартный язык для написания моделей анализа, проектирования и реализации объектно-ориентированных программных систем».

«Диаграмма в языке UML — это графическое представление множества элементов, наиболее часто изображается как связный граф из вершин (предметов) и дуг (отношений)».

Динамическое поведение системы представляется диаграммой вариантов use-cases). использования (прецедентов; Она инкапсулирует функциональность системы, включая варианты использования, актеров и их отношения. Она моделирует задачи, службы и функции, требуемые системой подсистемой приложения. Она отображает высокоуровневую функциональность системы, а также рассказывает, как пользователь обращается с системой.

Основная цель диаграммы вариантов использования - отобразить динамический аспект системы. В нем накапливаются требования системы, включающие как внутренние, так и внешние воздействия. Она вызывает людей, варианты использования и несколько вещей, которые вызывают участников и элементы, ответственные за реализацию диаграмм вариантов использования. Она представляет, как объект из внешней среды может взаимолействовать с частью системы.

Цели диаграммы вариантов использования:

- Она собирает потребности системы.  $\bullet$
- На ней изображен внешний вид системы.  $\bullet$
- $\bullet$ Она распознает как внутренние, так и внешние факторы, влияющие на систему.
- Она представляет собой взаимодействие между актерами.

Основные элементы диаграммы - участник (actor) и прецедент (вариант).

Участник - это множество логически связанных ролей, исполняемых при взаимодействии с прецедентами или сущностями (система, подсистема или класс). Участником может быть человек или другая система, подсистема или класс, которые представляют нечто вне сущности. Графически участник изображается "человечком".

Прецедент (use case) - описание множества последовательных событий (включая варианты). выполняемых системой. которые ПРИВОДЯТ  $\mathbf{K}$ наблюдаемому участником результату. Прецедент представляет поведение сущности, описывая взаимодействие между участниками и системой.

Прецедент не показывает, «как» достигается некоторый результат, а только «что» именно выполняется. Прецеденты обозначаются очень простым образом - в виде эллипса, внутри которого указано его название.

На диаграмме прецедентов представлены следующие виды отношений (табл. 1).

Таблица 1

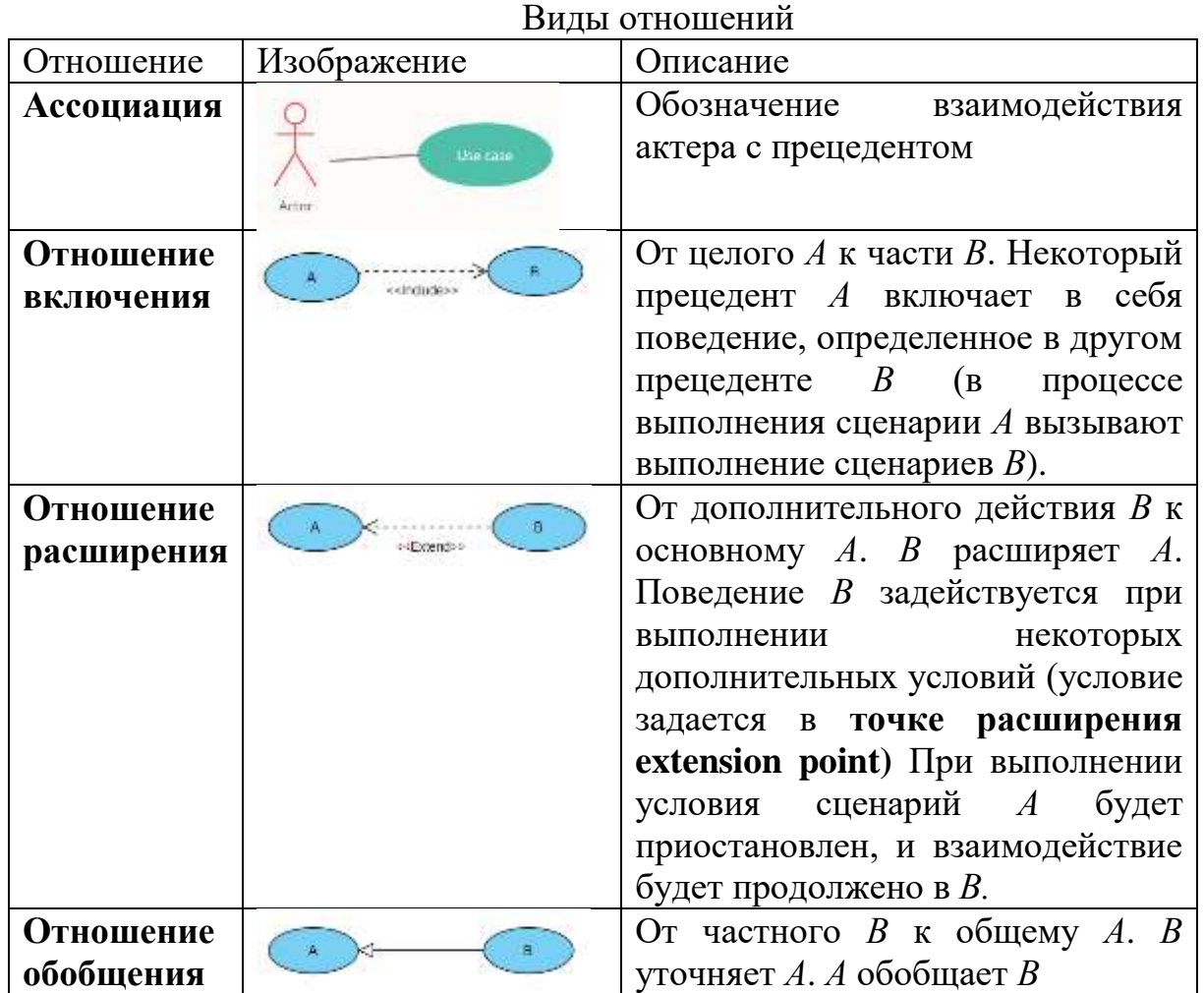

Примерами вариантов использования могут являться: получение расчет допускаемых скоростей, формирование ведомости запасных частей, идентификация пользователя при входе в систему, определение количества МТР, работа с данными и другие поведения рассматриваемых систем.

Примерами актеров могут быть: инженер службы пути, инженер по сборке настольных компьютеров, инженер по сборке ноутбуков, инженер по тестированию, специалист отдела, менеджер по работе с клиентами, завскладом, менеджер по снабжению.

Рекомендуется действующих лиц, являющихся ролями пользователейлюдей, размещать в левой части UML-диаграммы, а остальных, являющихся ролями программных систем или невычислительных процессов -- на правой. Рекомендуется родительские элементы в иерархии наследования/обобщения размещать выше и/или левее их сыновних элементов (наследников).

Основная нотация диаграммы прецедентов представлена на рис. 1.

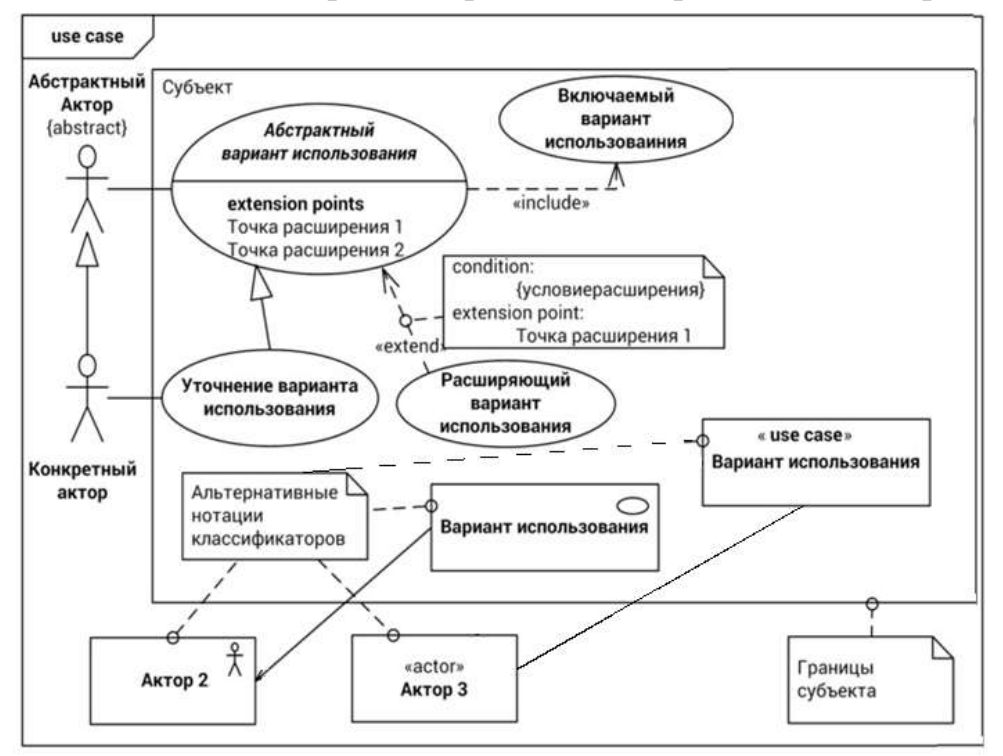

Рис. 1. Нотация диаграммы прецедентов

Концептуальная модель АСОИУ - это модель, включающая диаграмму прецедентов; описание актеров; описание прецедентов.

Описание концептуальной модели начинается с описания актеров.

Дальнейшее развитие модели поведения системы предполагает спецификацию шаблона спецификации прецедентов. Единого ДЛЯ прецедентов не существует.

Сценарий является спецификацией прецедента. В сценарии указывается кто, что и в каком порядке делает. Эти данные отражаются в потоках событий. Поток событий описывается в терминах того, «что» система должна делать, а не «как» она должна это делать. То есть он описывается на языке предметной области, а не терминами реализации. В потоке событий должно быть описано:

- когда и как прецедент начинается и заканчивается;
- как прецедент взаимодействует с актером;
- какие данные нужны прецеденту;
- нормальная последовательность событий для прецедента;
- потоки в альтернативных и исключительных ситуациях.

Каждый поток событий задаётся перенумерованным набором шагов. Используются шаги трёх типов: действие системы (например, «Система запрашивает имя пользователя и пароль»); реакция действующего лица («Пользователь вводит имя и пароль»); управление потоком («Выполнение переходит на начало основного потока»). Структура предложений, описывающих шаги, одинакова: подлежащее, сказуемое и прочее. От неё

### отходят лишь при описании циклов и ветвлений. Шаблон спецификации прецедента представлен на рисунке 2

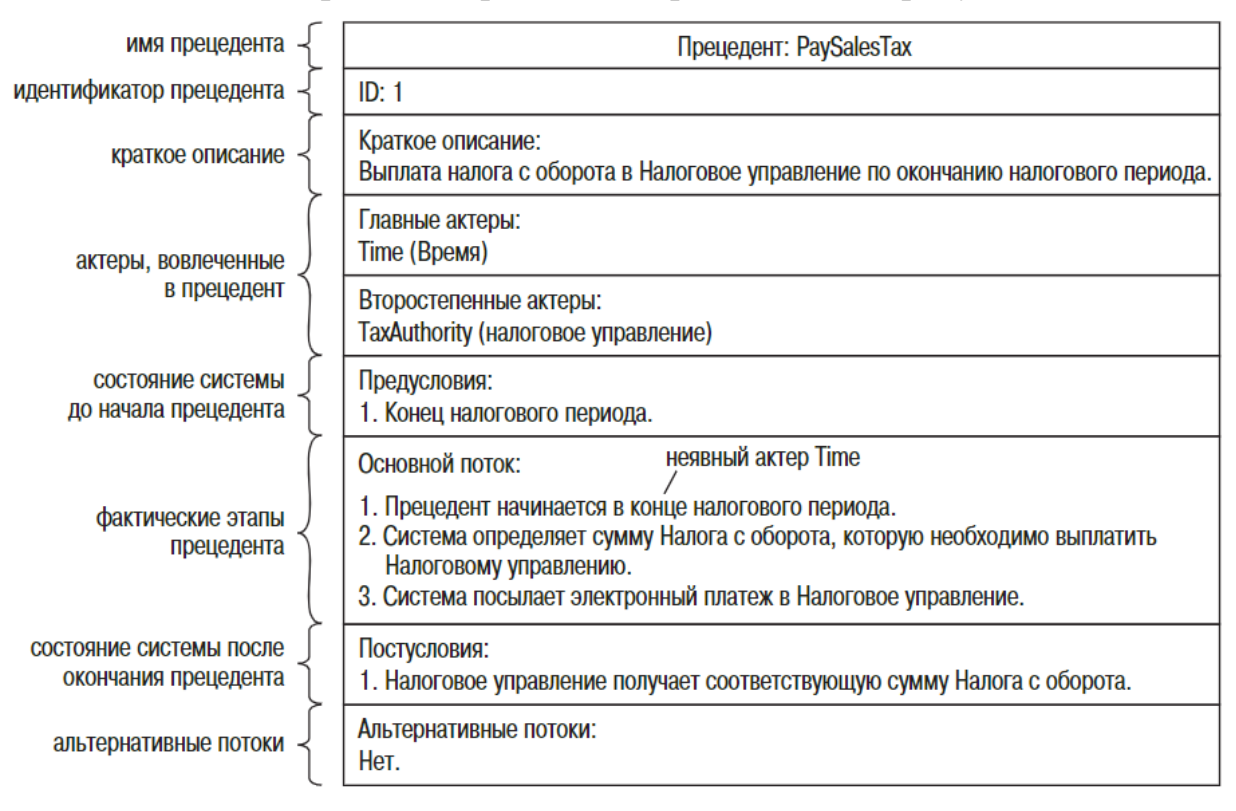

#### Рис. 2. Шаблон сценария прецедента

### Пример диаграммы прецедентов показана на рис. 3:

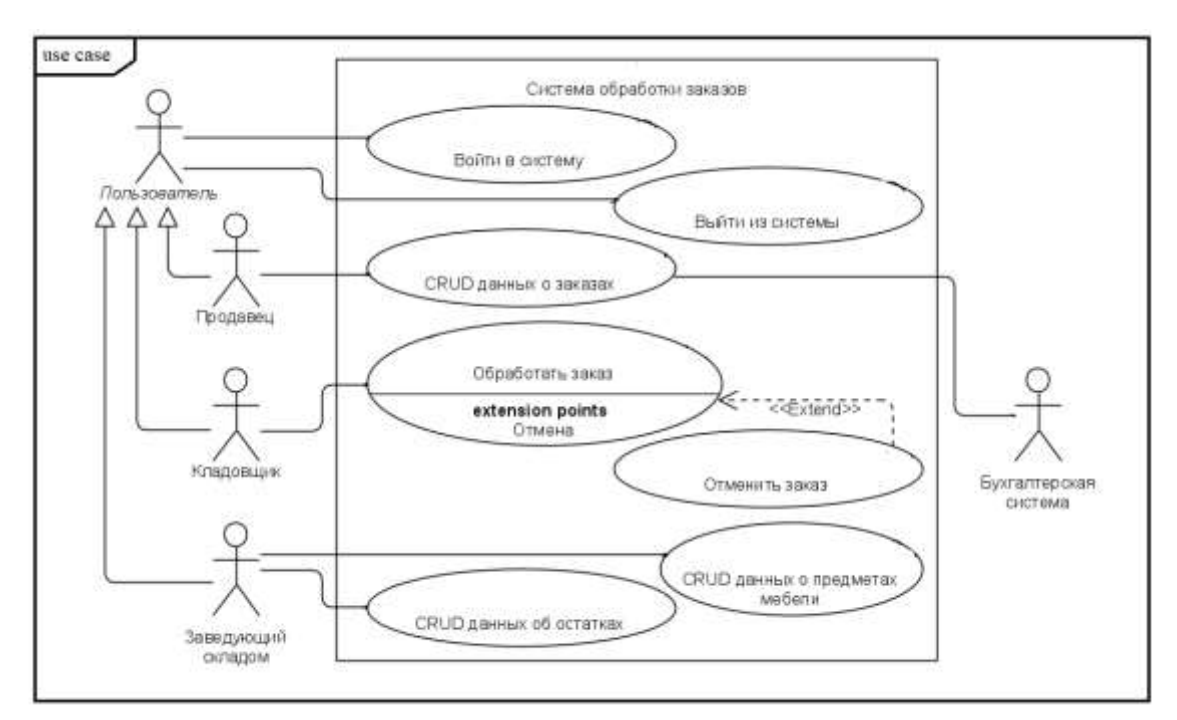

Рис. 3. Диаграмма прецедентов

Для каждого варианта использования составляется описание (табл. 2)

Таблица 2

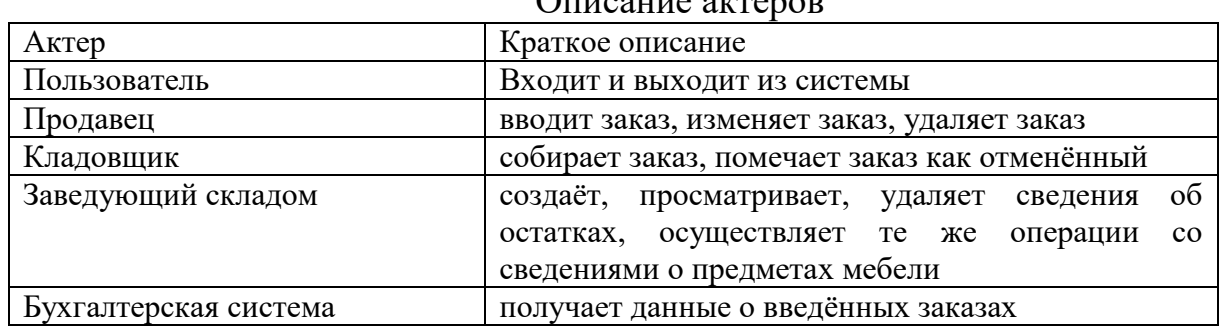

–<br>Писание актеров

Рассмотрим описание прецедентов (таблицы 3-6) для диаграммы прецедентов, представленной на рисунке 4.

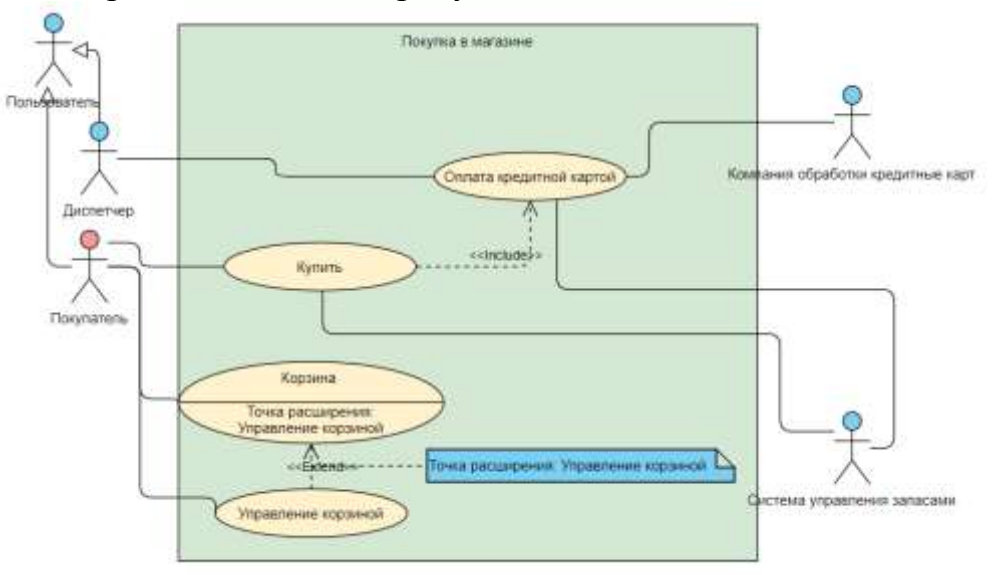

# Рис.4. Диаграмма прецедентов

Таблица 3

Описание прецедента Купить

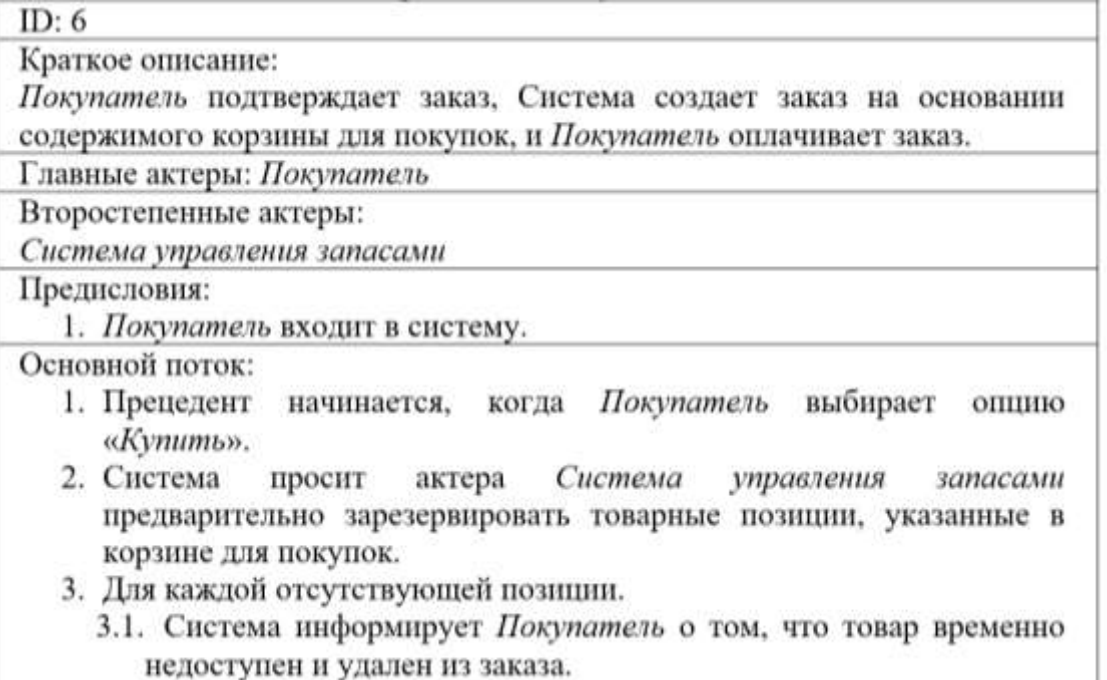

- 4. Система представляет окончательный вариант заказа актеру Покупатель. Для каждого проекта заказ включает идентификатор продукта, имя проекта, количество, цену единицы продукции, общую стоимость данного количества. В заказ также входит адрес поставки, информация кредитной карты Покупатель и общая стоимость заказа, включая налоги и затраты на доставку и упаковку.
- 5. Система просит Покупатель принять или отклонить заказ.
- 6. Customer подтверждает заказ.
- 7. include (Оплатить кредитной картой).

Постусловия:

- 1. Покупатель подтвердил заказ.
- 2. Заказанные товары зарезервированы актером Система управления запасами
- Альтернативные потоки: Нет.

# Таблица 4

Описание прецедента Оплатить кредитной картой

**CONCORT** 

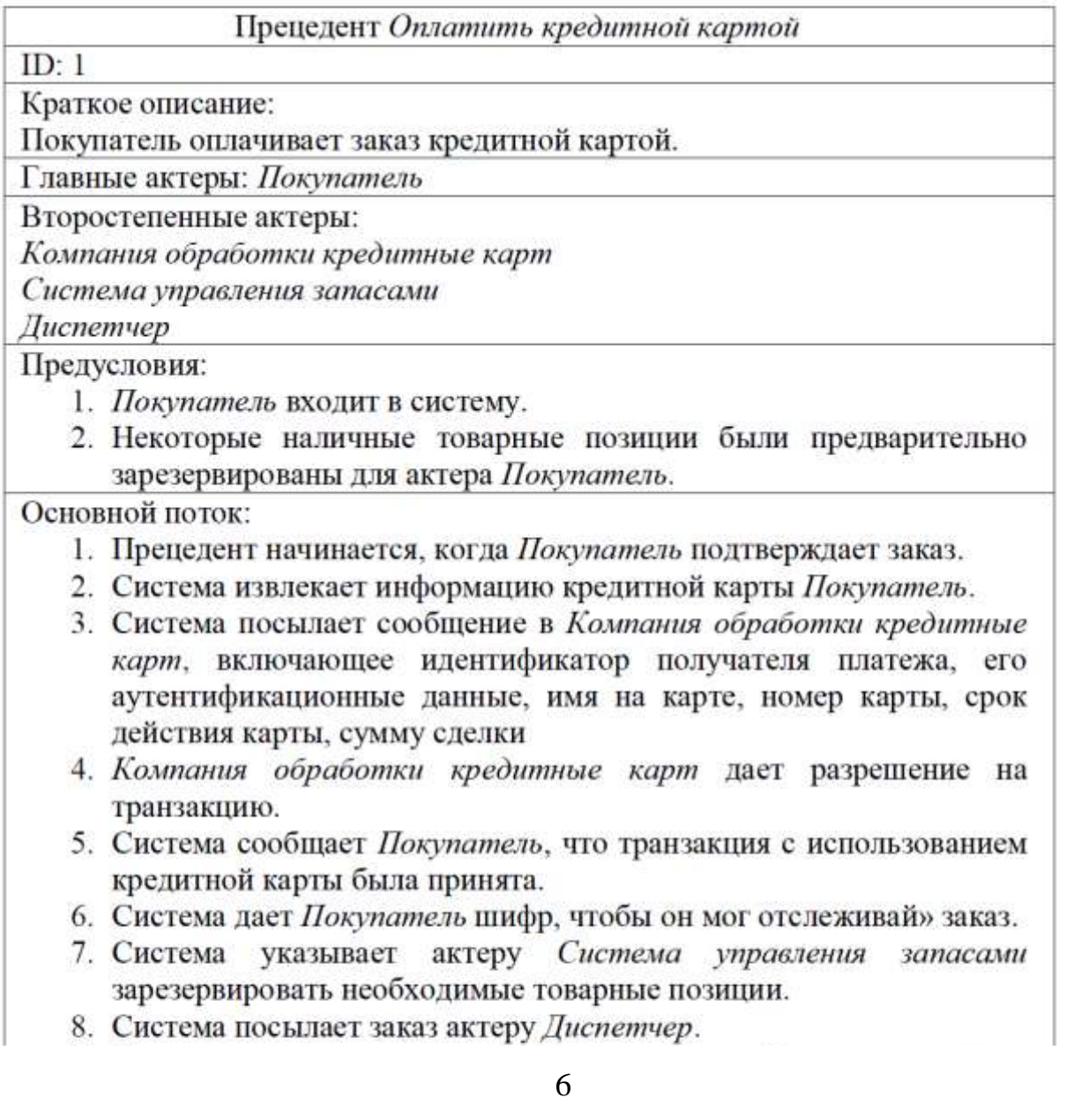

- 9. Система меняет состояние заказа на ожидающий рассмотрения.
- 10. Система выводит на экран подтверждение заказа, предоставляя актеру Покупатель возможность распечатай его.

### Постусловия:

- 1. Заказ получил статус ожидающего рассмотрения
- 2. С кредитной карты Покупатель снята соответствующая сумма
- 3. Некоторые наличные товарные позиции были зарезервированы для обеспечения выполнения заказа.
- 4. Заказ отправлен актеру Диспетчер.

Альтернативные потоки:

Нет средств на карте

Карта испорчена

Платежная система не работает

## Таблица 5

Описание прецедента Корзина

Прецедент: Корзина

ID:  $13$ 

Краткое описание:

Система отображает содержимое корзины для покупок Покупатель.

Главные актеры: Покупатель

Второстепенные актеры: Нет.

Предусловия:

Her.

Основной поток:

- 1. Покупатель выбирает опцию вывести на экран содержимое корзины.
- 2. Если в корзине нет товаров.
	- 2.1. Система сообщает Покупатель о том, что корзина пуста.
	- 2.2. Прецедент завершается.
- 3. Для каждого продукта в корзине.
	- $3.1.$ Система отображает идентификационный номер, детальную информацию, количество. цену единицы продукции и общую цену

Точка расширения: Управление корзиной

Постусловия:

Her.

Альтернативные потоки: Нет.

# Таблица 6

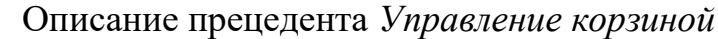

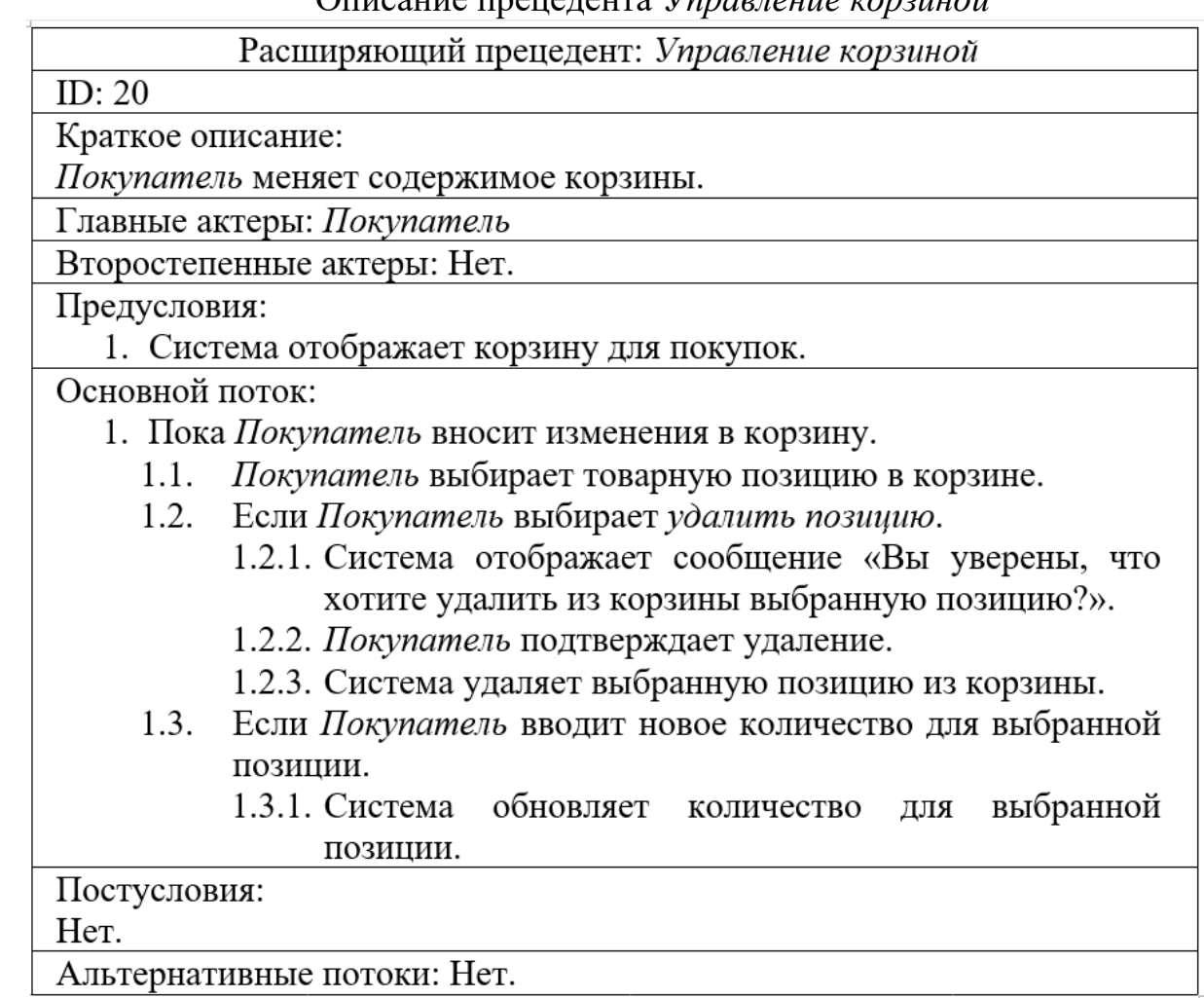

Пример описания прецедента *Войти в систему* (таблица 7).

Таблица 7

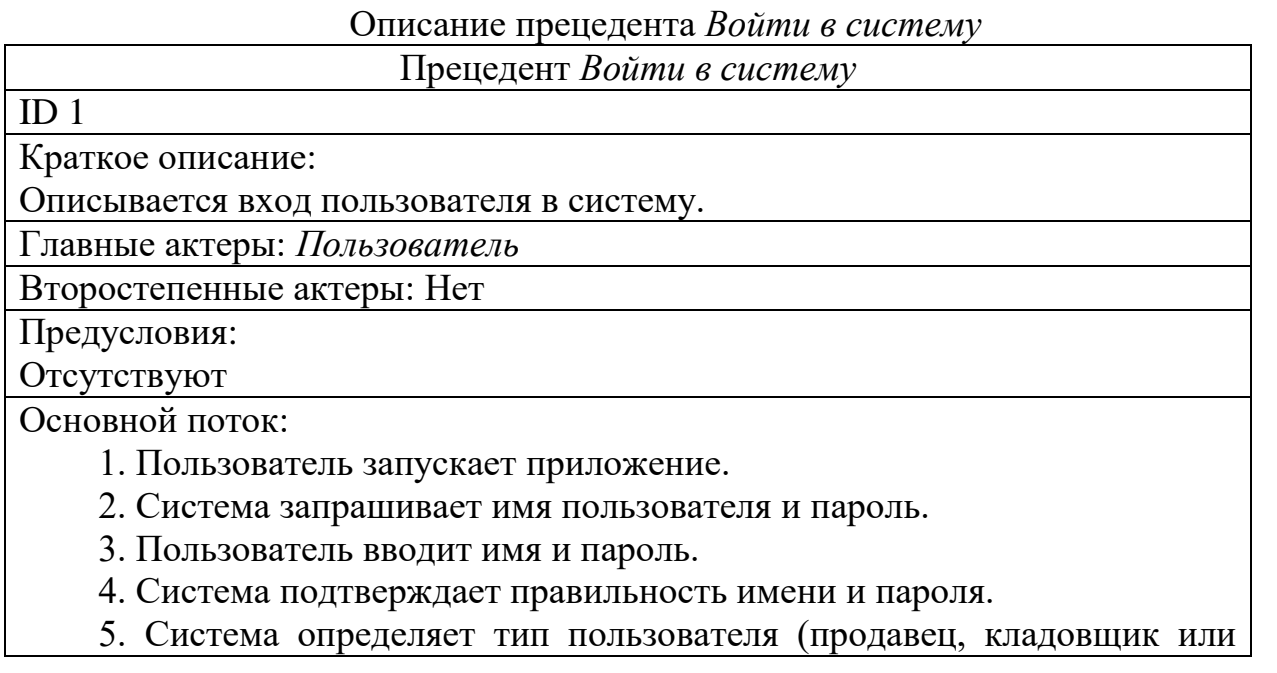

завскладом) и выводит главное меню, дающее доступ к её функциям в соответствии с типом пользователя.

Альтернативные потоки:

*4А. Неправильное имя/пароль*

- 1. Система обнаруживает, что комбинация имени и пароля не верна.
- 2. Система сообщает об ошибке.
- 3. Вариант использования завершается неуспешно.

Постусловия:

Гарантии успеха: Если вариант использования выполнен успешно, система предоставляет доступ к главному меню пользователю, сообщившему верную комбинацию имени и пароля.

Минимальные гарантии: В любом случае система гарантирует, что пользователю, не сообщившему верную комбинацию имени и пароля, доступ к меню не будет предоставлен.

### **Задачи для самостоятельной работы**

**5.1.** На рисунке 5 изображена диаграмма вариантов использования:

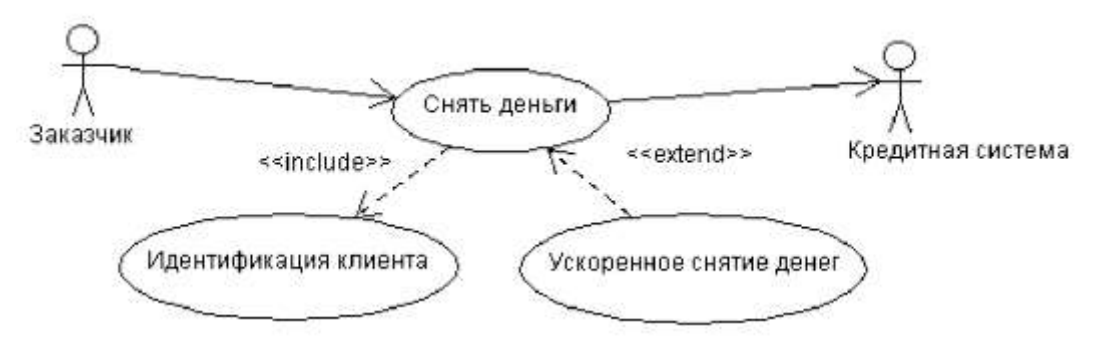

Рис. 5. Диаграмма вариантов использования задачи 5.1.

Ответьте на следующие вопросы:

- 1) Перечислите актеров, изображенных на диаграмме.
- 2) Перечислите варианты использования, изображенные на диаграмме.
- 3) Какое отношение используется между «Заказчик» и «Снять деньги»?
- 4) Какое отношение используется между «Снять деньги» и «Кредитная система»?
- 5) Какое отношение используется между «Снять деньги» и «Идентификация клиента»?
- 6) Какое отношение используется между «Снять деньги» и «Ускоренное снятие денег»?
- **5.2.** На рисунке 6 изображена диаграмма вариантов использования:

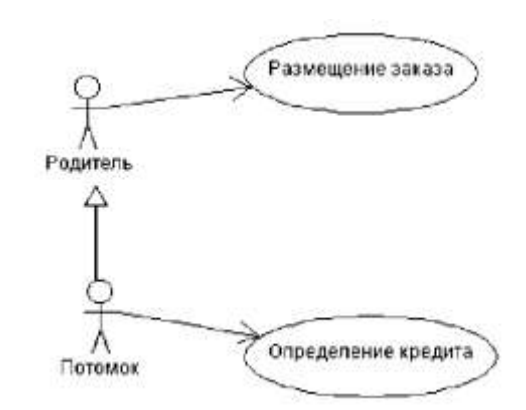

Рис. 6. Диаграмма вариантов использования задачи 5.2 Ответьте на следующие вопросы:

- 1) Перечислите актеров, изображенных на диаграмме.
- 2) Перечислите варианты использования, изображенные на диаграмме.
- 3) Какое отношение используется между «Потомок» и «Родитель»?
- 4) Какое отношение используется между «Родитель» и «Размещение заказа»?
- 5) Какое отношение используется между «Потомок» и «Определение кредита»?

**5.3.** Используя следующее текстовое описание, постройте диаграмму вариантов использования:

Актер «А1» выполняет варианты использования «В7» и «В2». Вариант использования «В2» включает вариант использования «В5». Абстрактный Актер «А2» выполняет абстрактные варианты использования «В1» и «В3». Вариант использования «В6» уточняет вариант использования «В3». Если выполнено условие «Условие1» вариант использования «В8» расширяет вариант использования «В1» в точке расширения «Точка1». Актер «А2» является родителем актера «А3». Актер «А3» выполняет вариант использования «В4».

**5.4.** Абстрактный Актер *User* взаимодействует с системой *OnlineTranslator* в рамках абстрактного варианта использования *Translate*. Варианты использования *TranslateText* и *TranslateWebPage* уточняют *Translate*. Отобразите на диаграмме вариантов использования.

а. Вариант использования *TranslateWebPage* включает вариант использования *SetURL*.

б. Вариант использования *SetLanguages* расширяет вариант использования *Translate* точке расширения *specifyLaguages*. Условие расширения «язык не определен автоматически».

в. Добавьте в модель актора *ExperiencedUser*, уточняющего *User*. *ExperiencedUser* может взаимодействовать с системой в рамках варианта использования *ProposeTranslation*, который уточняет вариант использования *TranslateText* .

г. Добавьте к варианту использования *ProposeTranslation* возможность выбора плагина для перевода *SelectPlugin*.

**5.5.** *Инкассатор* и *Специалист по заправке* занимаются обслуживанием автомата по продаже газировки и уточняют абстрактного *Представителя поставщика*. В обязанности инкассатора входит *Сбор денег*, а заправщик *Загружает в автомат баллоны с водой* и *газом*.

а. Выделите в модели общий сценарий обслуживания, который включает авторизацию в системе обслуживания автомата и завершение сессии обслуживания.

б. Укажите, что автомат c учетом спроса также может быть заправлен сиропом.

в. Отразите в модели, что инкассатор может наблюдать за автоматом через Интернет с помощью встроенной видеокамеры с включением по сигналу датчика присутствия здания. Решение поясните.

**5.6.** Преподаватель *Professor* учебного заведения может загружать документы *CreateDocument* и проверять документы *ReviewDocument.* Все загруженные документы необходимо проверять.

а. Добавьте преподавателю возможность создавать курсы, как по шаблону *CreateCourseFromTemplate*, так и повторяя курс прошлого года *CopyCourse*.

б. Покажите на диаграмме, что у преподавателя есть три возможности проверки документа: с помощью мастера *GuidedReview*, совместно со студентом *JointReview*, и простое ревью *BasicReview*. При этом студенты сами могут загружать документы *Upload* и регистрироваться *Enroll* на курс.

в. Добавьте в модель ассистента преподавателя *TA* так, чтобы он обладал всеми обозначенными выше возможностями преподавателя, но не мог создавать курсы.

г. Добавьте в модель ответственное лицо *ResponsiblePerson*, который может загружать документы. Добавьте в модель оператора *Operator*, который является ответственным лицом с возможностью удаления документов *DeleteDocument.*

д. Добавьте студентам возможность выполнять набор задач *PerformTasks*, а преподавателю в созданном курсе создание набора задач *CreateTasks* и удаление набора задач *DeleteTasks*. Удаление набора задач преподавателем и выполнение задач студентом не должно происходить без *обязательного* просмотра всех наборов задач